## "SHINHAN BANK KAZAKHSTAN" JSC<br>STATEMENT OF CHANGES IN EQUITY<br>for the period ended 31 December 2021 (Unaudited)

in thousands tenge

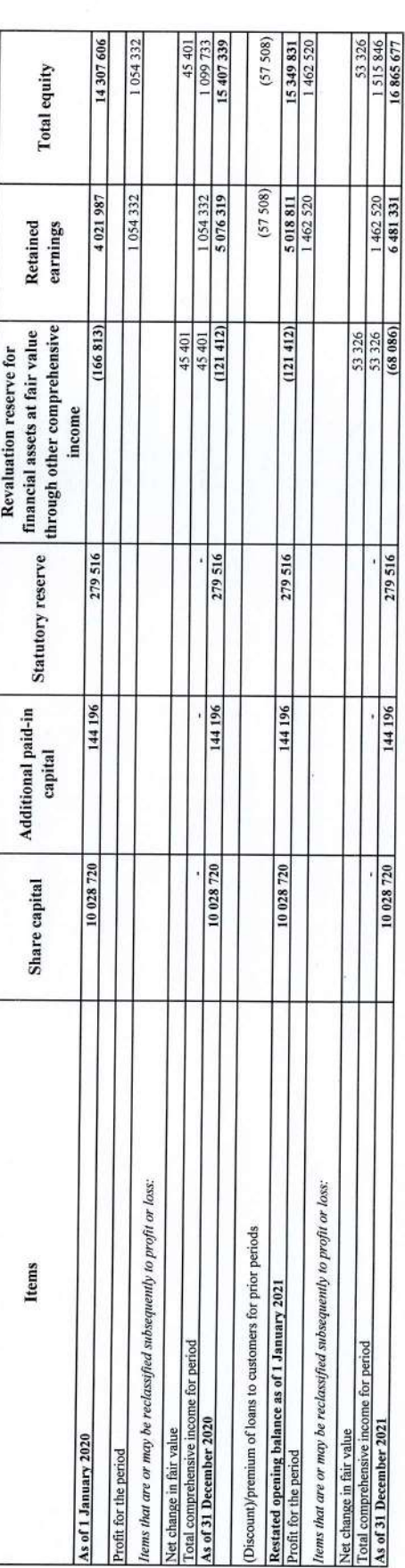

Chairman of the Management Board

Chief Accountant

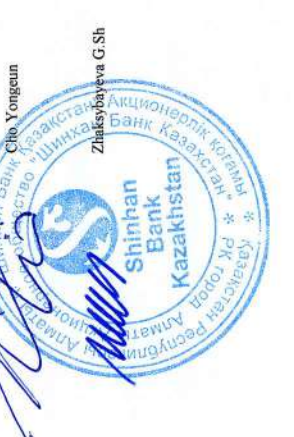